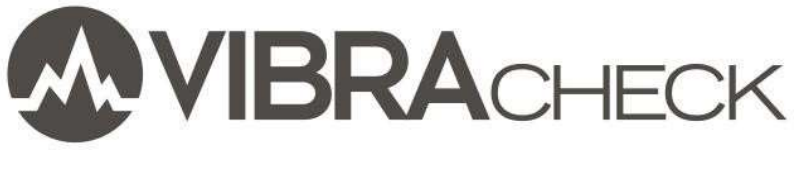

# AJUSTES Y CONFIGURACION

#### Contenido

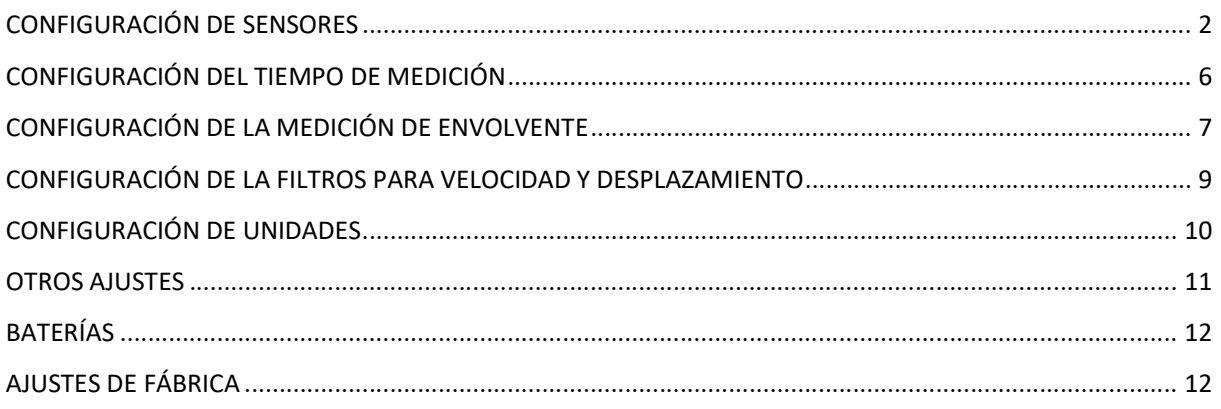

Este documento presenta los ajustes y configuraciones que se pueden realizar en Vibracheck.

En este ejemplo usted aprenderá a:

- Configurar sensores
- Configurar parámetros de medición
- Seleccionar unidades
- Realizar otras configuraciones

www.idear.net

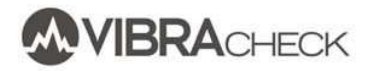

## CONFIGURACIÓN DE SENSORES

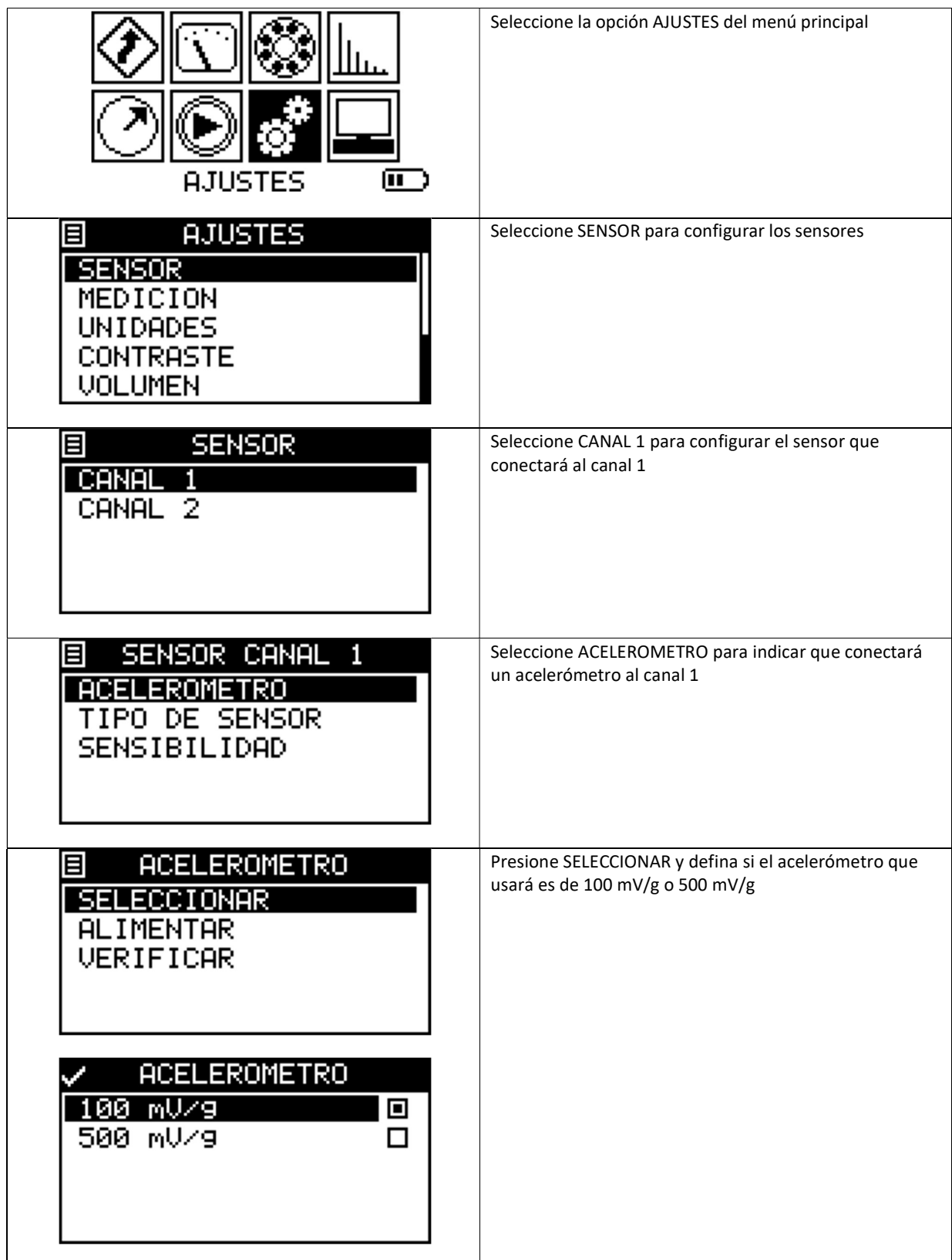

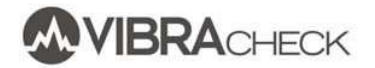

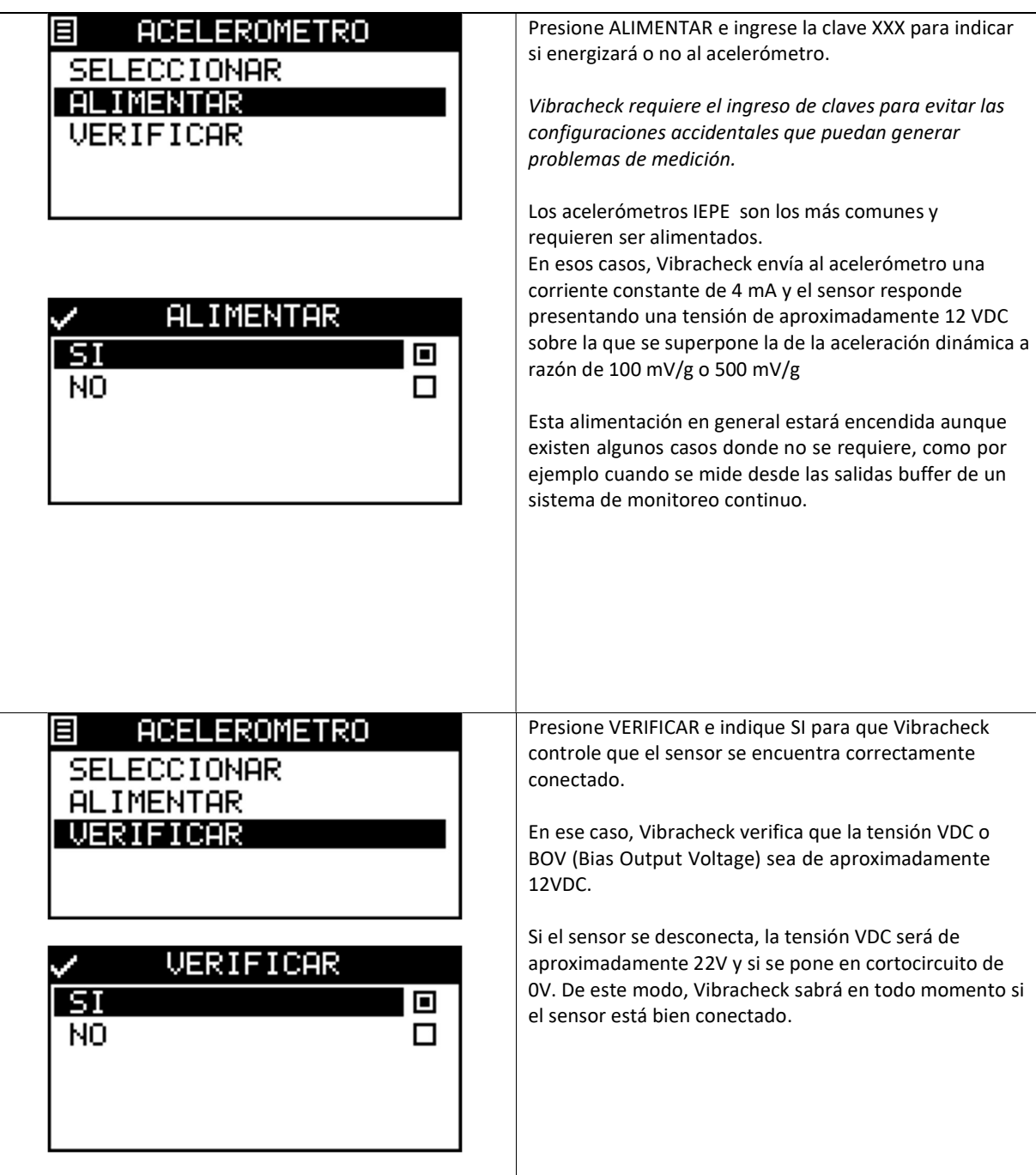

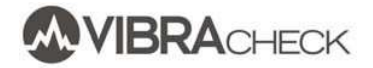

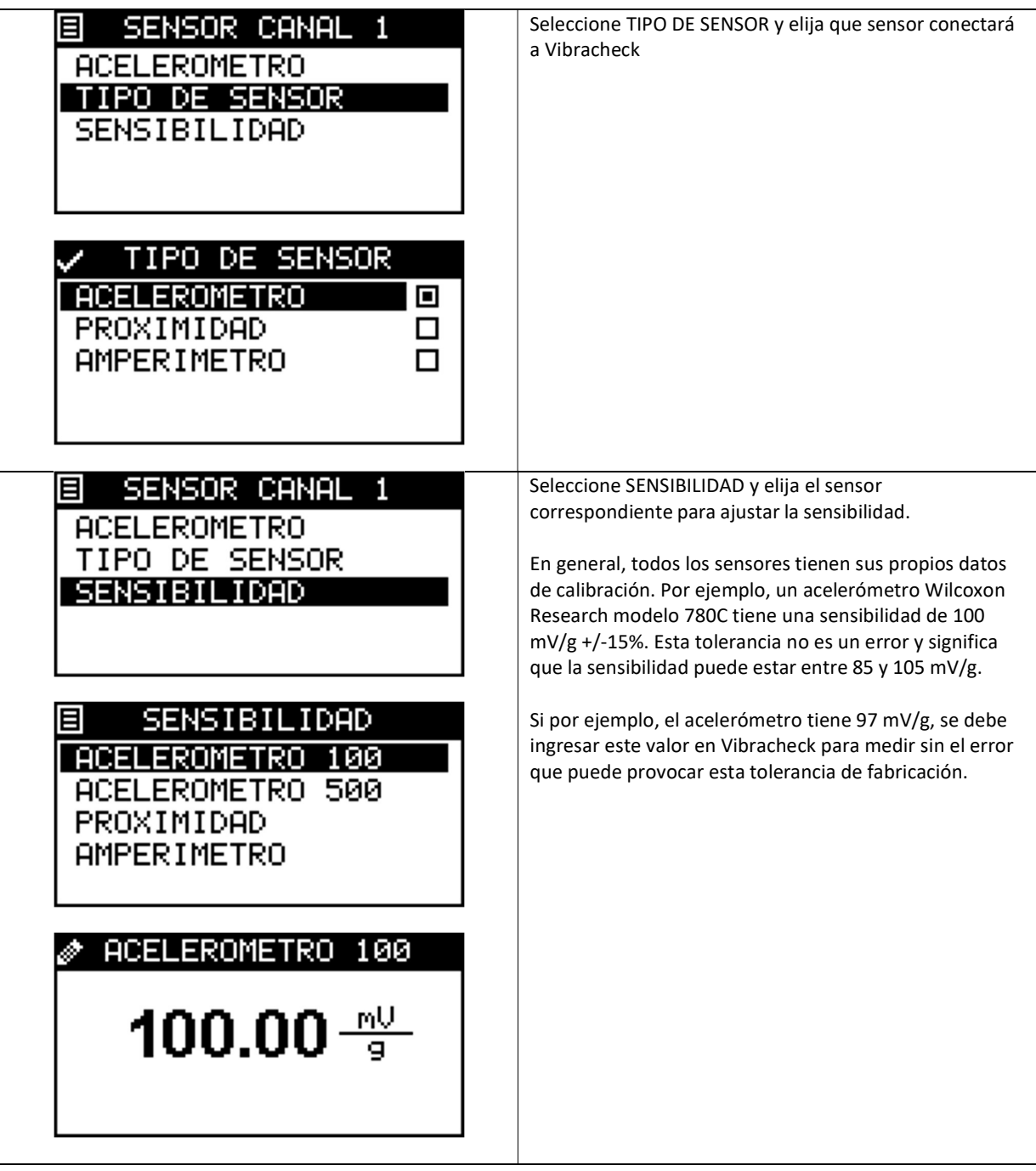

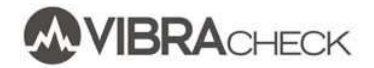

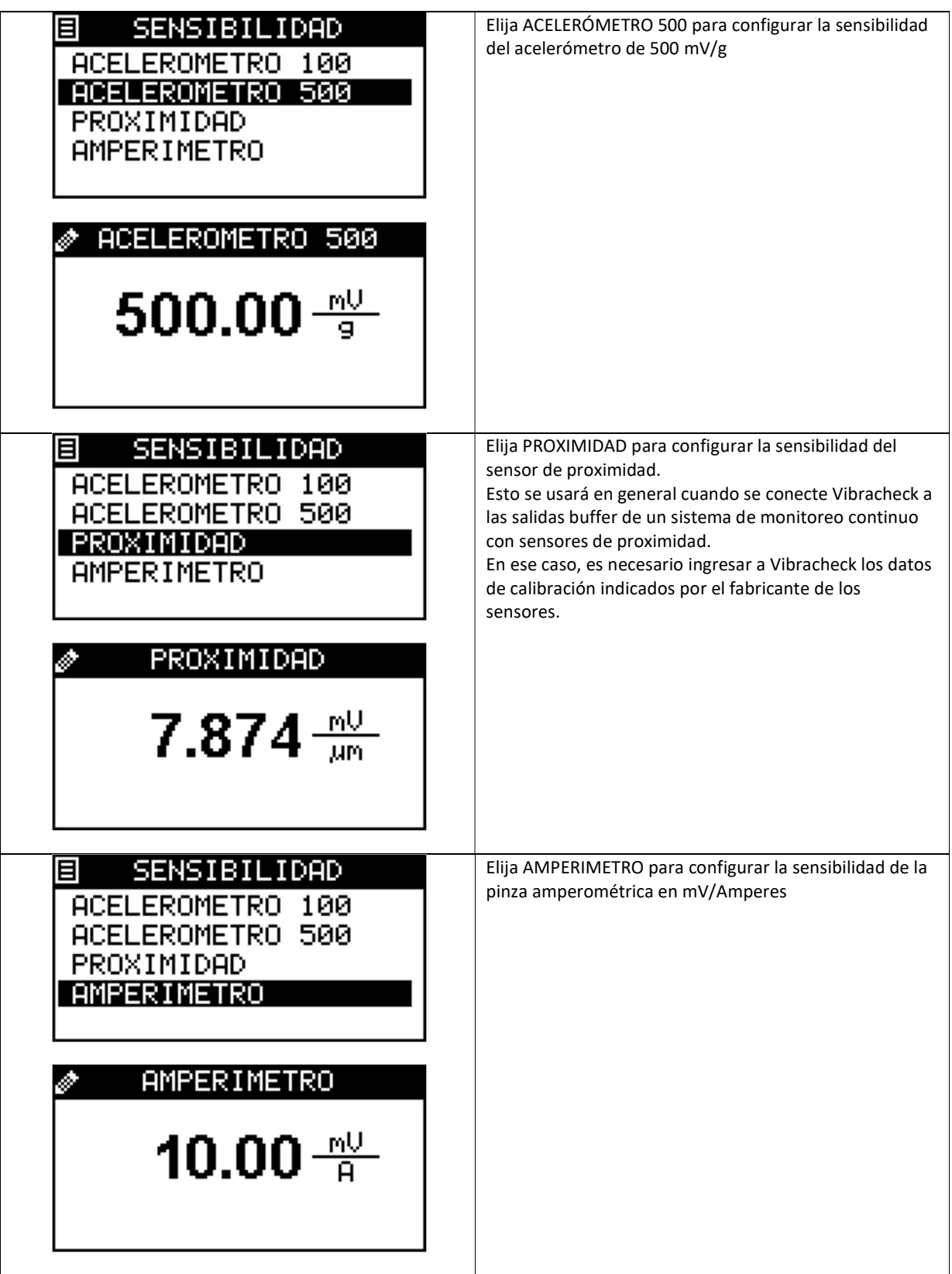

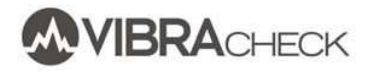

#### CONFIGURACIÓN DEL TIEMPO DE MEDICIÓN

目 **AJUSTES SENSOR** MEDICION **UNIDADES CONTRASTE VOLUMEN** 

目 MEDICION TIEMPO DE MEDICION **ENVOLVENTE** VELOCIDAD 9 DESP.

√TIEMPO DE MEDICION 200 ms П

□

Θ

П

П

500 ms is.

> 2 s.  $5<sub>s</sub>$

Presione MEDICION en el menú de ajustes, seleccione TIEMPO DE MEDICION y elija el tiempo de medición mas conveniente.

El valor habitual de este tiempo es de 1 segundo. Sin embargo, para máquinas que tengan variaciones en los niveles de vibraciones, se obtendrán lecturas mucho mas estables si se aumenta el tiempo de medición hasta 10 segundos.

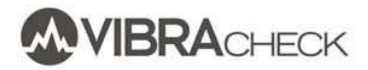

## CONFIGURACIÓN DE LA MEDICIÓN DE ENVOLVENTE

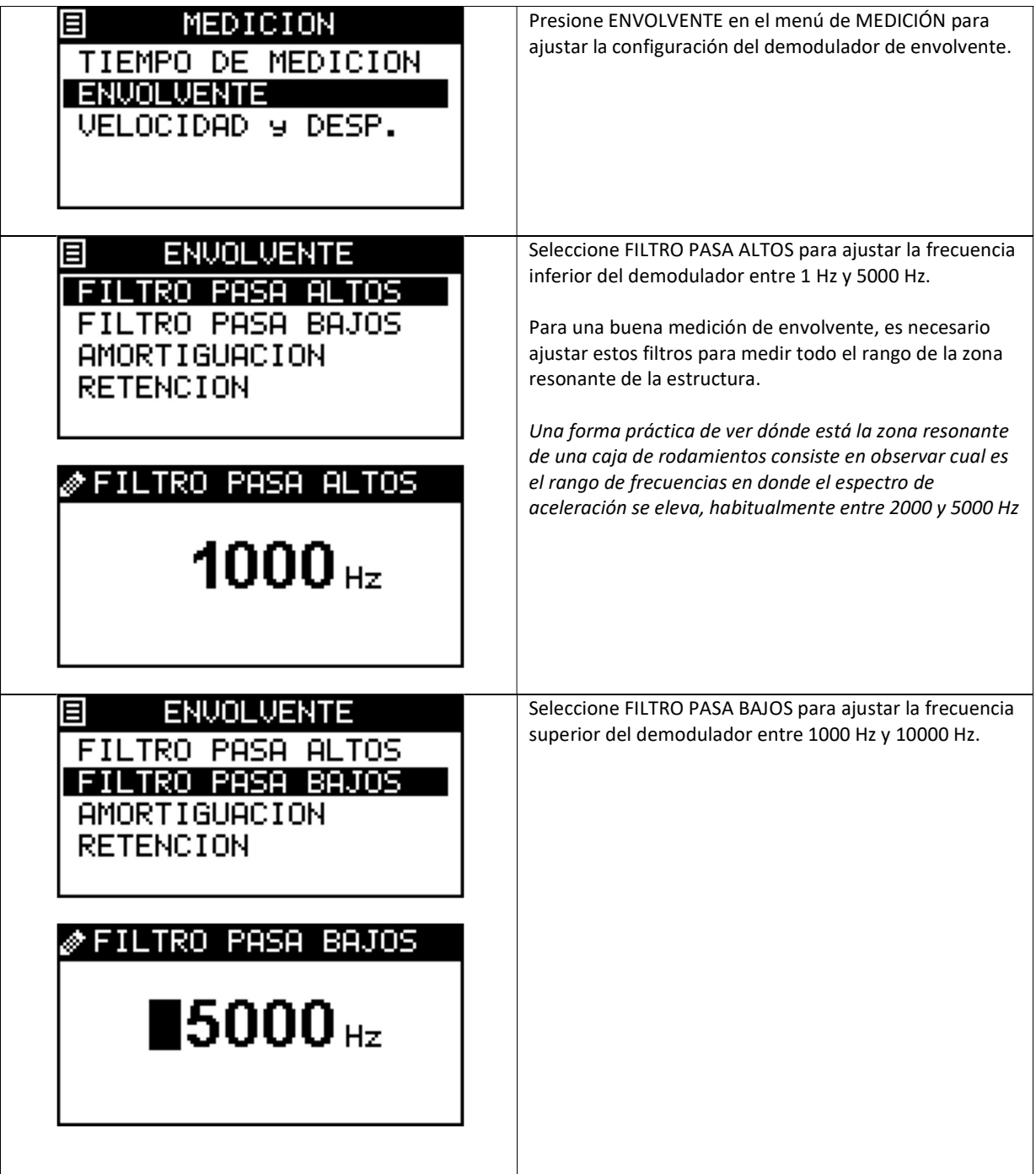

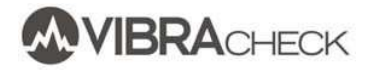

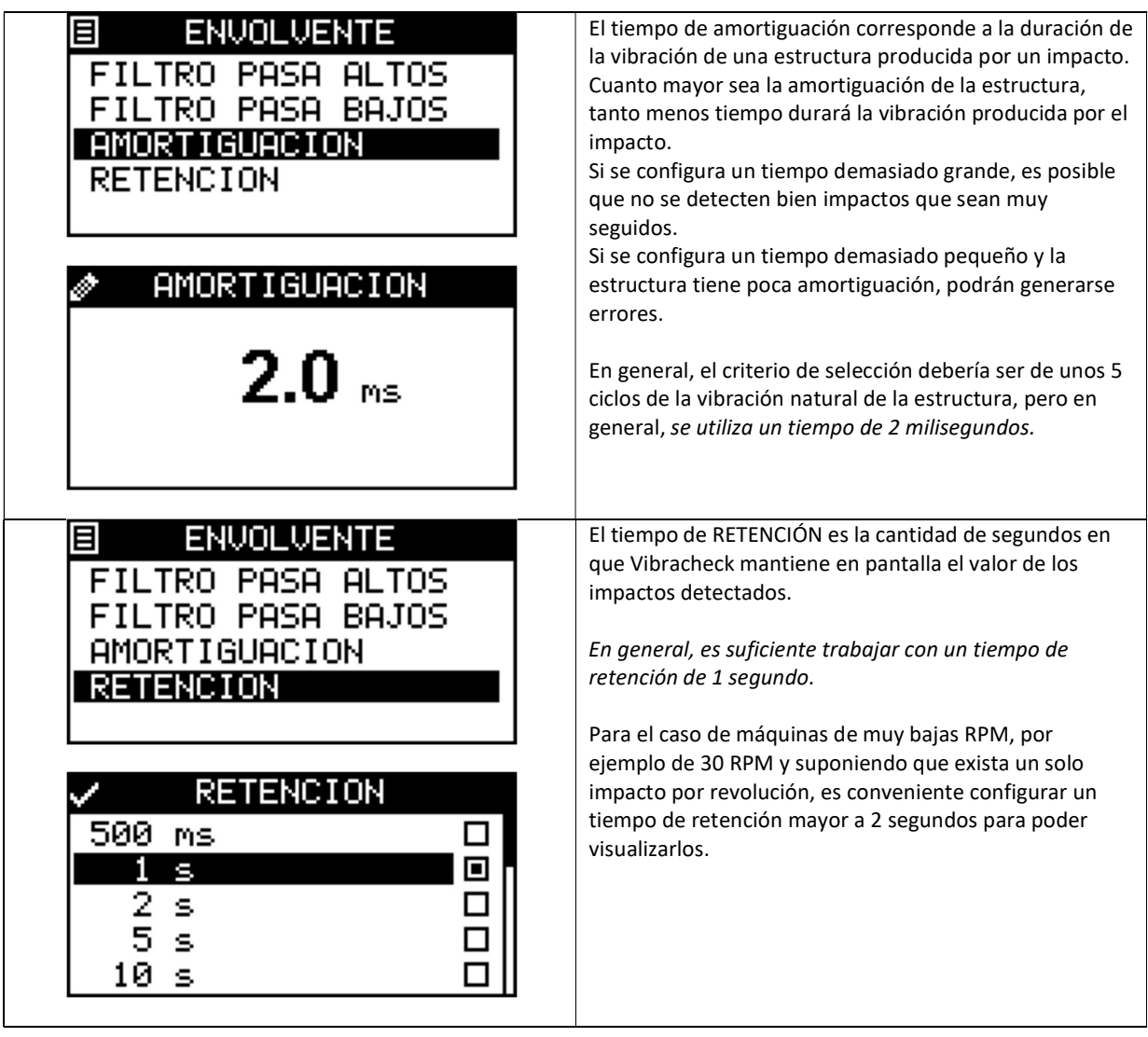

 $1$  Hz

#### CONFIGURACIÓN DE LA FILTROS PARA VELOCIDAD Y DESPLAZAMIENTO

 $\Box$ 

目 MEDICION TIEMPO DE MEDICION **ENVOLVENTE** 

#### **VELOCIDAD 9 DESP.**

**VERECUENCIA MINIMA**  $10Hz$  $\Box$ 5 Hz  $\blacksquare$ 2 Hz □

Vibracheck permite ajustar la frecuencia mínima de medición.

Para medir la velocidad o el desplazamiento en máquinas que giren a bajas RPM es necesario configurar una frecuencia mínima baja para disminuir el error del filtro pasa altos.

Por ejemplo, si una máquina gira a 1500 RPM (25 Hz) es recomendable configurar esta frecuencia mínima en 5 Hz o 10 Hz.

Si en cambio, la máquina gira a 300 RPM (5Hz) es recomendable configurar la frecuencia mínima en 2 Hz o 1 Hz.

IMPORTANTE: Hay que tener en cuenta que si se trabaja con frecuencias mínimas muy bajas, llevará más tiempo que las mediciones se estabilicen y podrán observarse vibraciones muy altas durante varios segundos después de apoyar el sensor en la máquina.

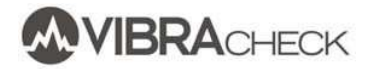

## CONFIGURACIÓN DE UNIDADES

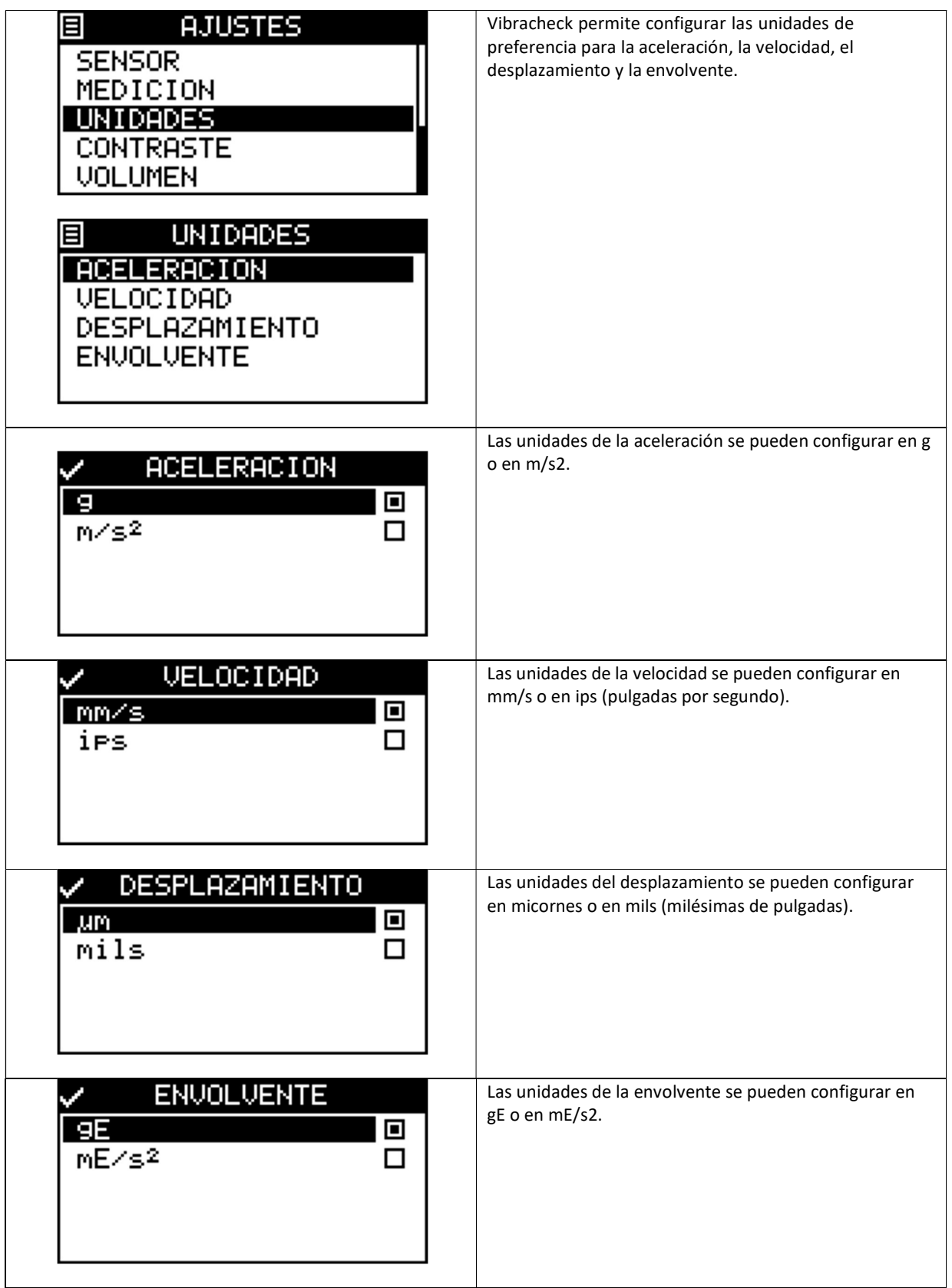

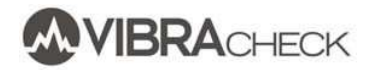

#### OTROS AJUSTES

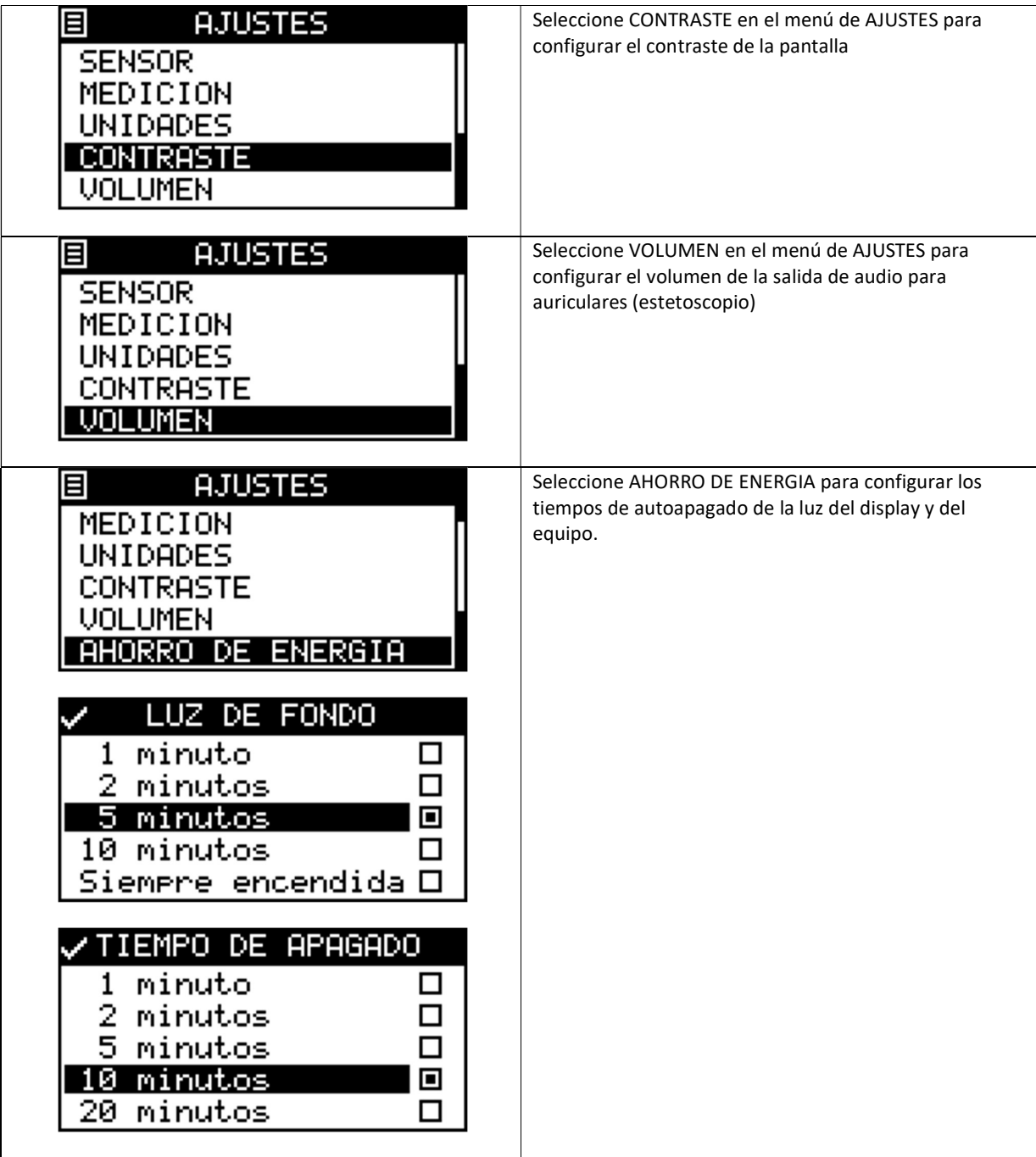

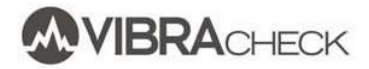

## BATERÍAS

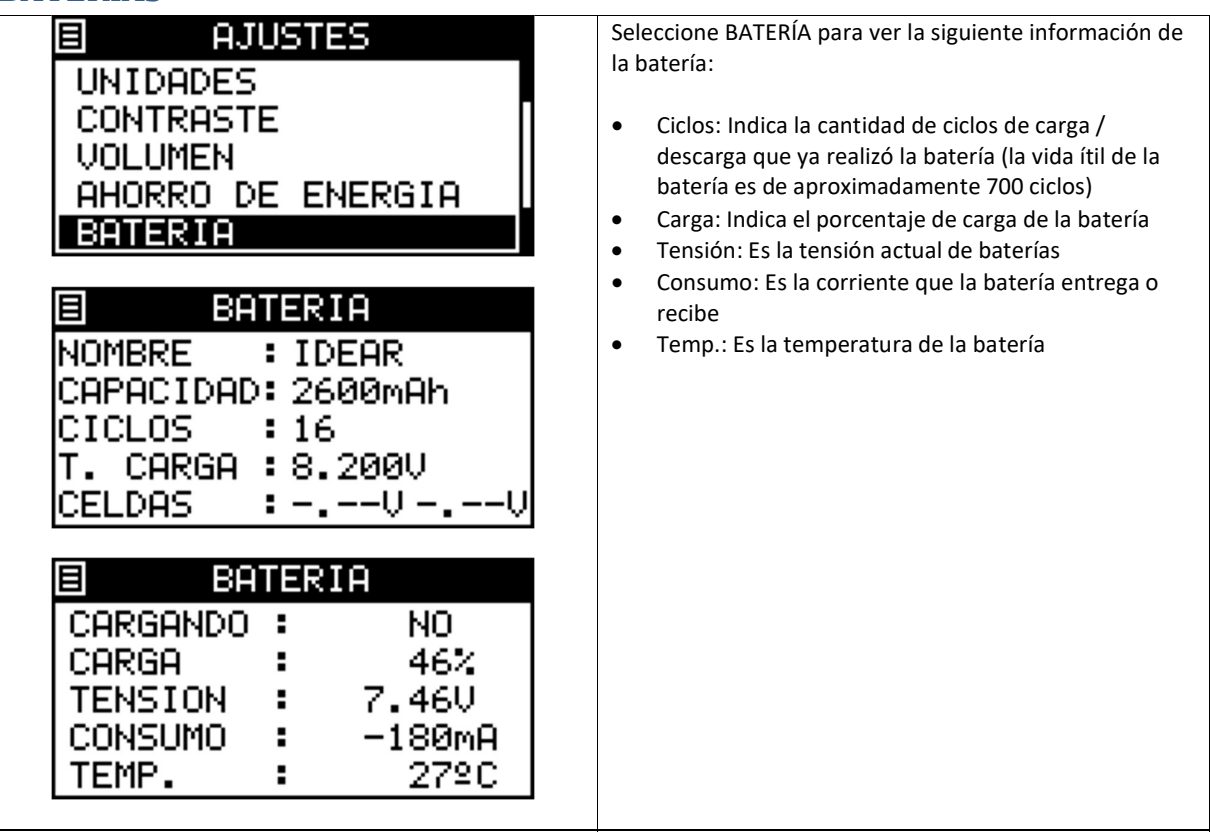

### AJUSTES DE FÁBRICA

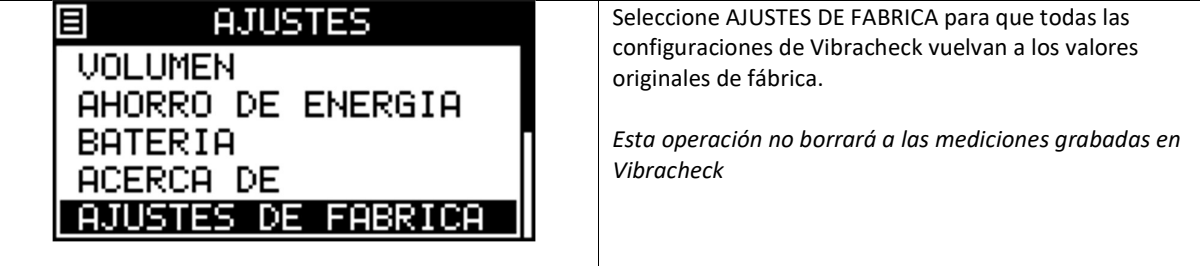